# ipackager

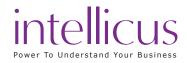

### About the course

Learn the concepts and steps to create a repository bundle with your designed reports and report objects for distributing and deploying at your customer site. Recommended for ISVs

### **Course Prerequisites**

 Awareness of Intellicus repository components such as category, reports, schedules, templates, Parameter Objects, Query Objects.

## Learning Objective

- ✓ Overview of ipackager
- ✓ Adding information in package
- ✓ Importing all information
- ✓ Importing specific components
- Importing selected components
- ✓ Working with package information
- ✓ Building Cab file
- ✓ Deploying cab file

### **Benefits derived**

 Complete knowledge of ipackager to create a repository bundle

#### **Course Details**

Course ID

CCF 01

ipackager

Duration

3 hours

Prerequisite Course Business User View Report Server Configuration and System

Administration

#### **Attendee Profile:**

- ✓ Report Designers
- ✓ Training Staff
- ✓ Implementation Staff
- ✓ Customer Support Staff
- ✓ Engineers
- ✓ DBA